## **Industriesysteme**

Hier finden Sie alles zum industriellen Einsatz:

- [\\_Allgemeines Industriesysteme](https://wiki.ico.de/display/WIKI/_Allgemeines+Industriesysteme)
- <sup>o</sup> [IP Schutzklassen](https://wiki.ico.de/display/WIKI/IP+Schutzklassen) [Embedded Systeme](https://wiki.ico.de/display/WIKI/Embedded+Systeme)
	-
	- <sup>o</sup> [Network Appliance](https://wiki.ico.de/display/WIKI/Network+Appliance)
		- [Netappliance 140H Kurzanleitung](https://wiki.ico.de/display/WIKI/Netappliance+140H+-+Kurzanleitung)
		- [Netappliance 180H Kurzanleitung](https://wiki.ico.de/display/WIKI/Netappliance+180H+-+Kurzanleitung)
	- o [PicoSYS Embedded](https://wiki.ico.de/display/WIKI/PicoSYS+Embedded) **[PicoSYS 2102 - Kurzanleitung](https://wiki.ico.de/display/WIKI/PicoSYS+2102+-+Kurzanleitung)** 
		- **[PicoSYS 2501 Kurzanleitung](https://wiki.ico.de/display/WIKI/PicoSYS+2501+-+Kurzanleitung)**
		- [PicoSYS 2502 Kurzanleitung](https://wiki.ico.de/display/WIKI/PicoSYS+2502+-+Kurzanleitung)
		- [PicoSYS 2503 Kurzanleitung](https://wiki.ico.de/display/WIKI/PicoSYS+2503+-+Kurzanleitung)
		- **[PicoSYS 2505 Kurzanleitung](https://wiki.ico.de/display/WIKI/PicoSYS+2505+-+Kurzanleitung)**
		- [PicoSYS 2508 Kurzanleitung](https://wiki.ico.de/display/WIKI/PicoSYS+2508+-+Kurzanleitung)
		- [PicoSYS 2531 Kurzanleitung](https://wiki.ico.de/display/WIKI/PicoSYS+2531+-+Kurzanleitung)
		- **[PicoSYS 3500 Kurzanleitung](https://wiki.ico.de/display/WIKI/PicoSYS+3500+-+Kurzanleitung)**
		- **[PicoSYS 3505 Kurzanleitung](https://wiki.ico.de/display/WIKI/PicoSYS+3505+-+Kurzanleitung)**
		- [PicoSYS 3510 Digital I/O Beschreibung](https://wiki.ico.de/pages/viewpage.action?pageId=361024)
		- [PicoSYS 3510 Kurzanleitung](https://wiki.ico.de/display/WIKI/PicoSYS+3510+-+Kurzanleitung)
		- [PicoSYS 3632 Digital I/O Beschreibung](https://wiki.ico.de/pages/viewpage.action?pageId=361564)
- [Panel PC´s / Industrie Terminals](https://wiki.ico.de/pages/viewpage.action?pageId=360471)
	- [\\_Allgemeines Panel PC's / Industrie Terminals](https://wiki.ico.de/pages/viewpage.action?pageId=361350)
		- [Windows 7 Bildschirmtastatur bei Eingabe anzeigen lassen](https://wiki.ico.de/display/WIKI/Windows+7+Bildschirmtastatur+bei+Eingabe+anzeigen+lassen)
	- <sup>o</sup> [Hygrolion Panel](https://wiki.ico.de/display/WIKI/Hygrolion+Panel)
	- [Medico Panel](https://wiki.ico.de/display/WIKI/Medico+Panel)
		- [Medico 222 und 223 lässt sich nach Absturz nicht mehr starten](https://wiki.ico.de/pages/viewpage.action?pageId=361487)
		- [Reinigung des Medico Panels](https://wiki.ico.de/display/WIKI/Reinigung+des+Medico+Panels)
- [Tablet PC`s](https://wiki.ico.de/display/WIKI/Tablet+PC%60s)
	- <sup>o</sup> Hygrolion Tablet's **[Wlan Treiber Problematik](https://wiki.ico.de/display/WIKI/Wlan+Treiber+Problematik)**

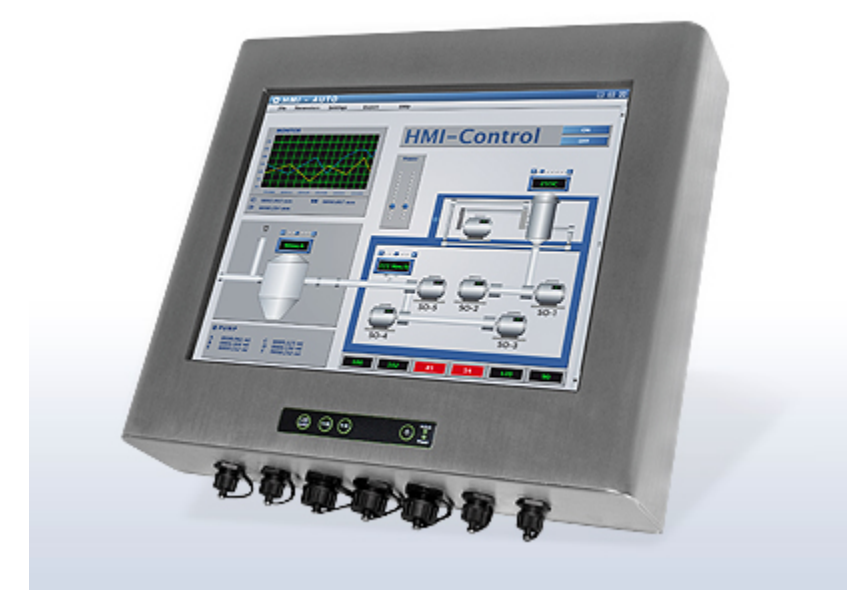